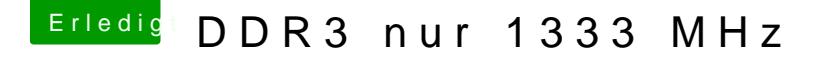

Beitrag von rubenszy vom 14. Januar 2017, 13:03

Erkennt jetzt das System deine Speicher mit Partnummer und Serialnummer? Wenn nicht muss du das in Clover manuell machen

Durch dieses manuelle kannst du deine Speicher in jeden beliebigen slo immer richtig erkannt.

So sieht das ganze dann bei mir aus in der config

Wichtig ist auch die Reihenfolge So wie sie in den Slot stecken müssen sich auch angegeben werden. auf den Speichern findest du die Daten und im Bootlog kannst du es dann ko